AutoCAD X64

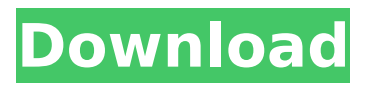

#### **AutoCAD Crack + Full Version Free Download [Latest]**

AutoCAD is one of the best and most popular tools for drafting and design in architectural, civil, and mechanical engineering, among other fields. It offers many features, including powerful objectmodeling capabilities and a range of collaboration and management tools that are often not available in other CAD programs. History The AutoCAD family was originally developed by Albrecht Euringer at the Technical University of Munich (TUM) with the help of Dr. Art W. Back and Dr. Edgar G. M. Hasselmann. It was initially called CAD-Editor, then CAD-4-Engine and finally AutoCAD. AutoCAD entered production in 1983 and was officially released on December 15, 1982 as CAD-4. In 1985, the first software based on the Microstation product suite was introduced as AutoCAD X. AutoCAD 100, a better version of AutoCAD X, was released in 1987. In 1989, the AutoCAD desktop version was replaced by AutoCAD LT (AutoCAD Level Edition), which was intended to run on Unix and Windows NT workstations. The second version of AutoCAD was released as AutoCAD 2000 in 1992. It was built around the object-oriented programming architecture (OOP) and shipped with a new UI, a Windows-specific file format, a user-tocomponent communication system, an upgraded drawing manager, and enhanced 3D object-modeling capabilities. AutoCAD XP, a major new release of the software, was released in October 1994. AutoCAD 2000 was renamed to AutoCAD 2003 in March 1996. This release was the first version to be made available as a version-independent script file, and shipped with the Windows-specific file format. AutoCAD 2004 was released in September 1998, and was renamed to AutoCAD LT 2004. This version included AutoCAD R14, a document management system, and several new tools. AutoCAD 2005 was released in November 1999. This version was a major upgrade of AutoCAD LT 2004, bringing many new features to the product. AutoCAD LT 2005 was introduced in February 2000. This was a major upgrade of AutoCAD LT 2004. Its major new features included a new user interface, enhanced object modeling, the ability to render 2D and 3D animations and movies, and improved multilayer capability. Auto

#### **AutoCAD Crack Torrent 2022 [New]**

Windows Metafile or WMF format drawing files can be converted to AutoCAD DWG format using the AutoCAD - Windows (Non-AutoCAD) driver or the Windows GDIPlus library. HELIX Helix is an open source project that uses AutoLISP to create AutoCAD extensions. Source code is available under the BSD license. Topographic Editing (TEd) Topographic Editing is a generic topology editor for AutoCAD. It allows creating and editing topological information on all kinds of objects. It is a drop-in replacement of the Geometry view available in AutoCAD. Topographic Editing is part of the Autodesk Exchange Apps. Topographic Editing enables users to create topological information in a drawing and also enables users to edit existing topological information. Users can display topological information in the geometric or the schematic drawing view or in the Topological view. It has a number of topology operations, for example, determine intersection, and cut. A number of configuration options are available to users like horizontal/vertical layout, visibility, 3D and polar views, base point, etc. References Category:Geometry visualization software Category:Computer-aided design software Category:3D computer graphics software Category:Proprietary software Category:AutoCADHigh-stakes HCMHC interventions: real or just a mirage? HCMHCs have revolutionised health services by tackling the 'burden of disease' but they are under-utilised. We sought to investigate the characteristics of HCMHCs and examine their effectiveness. Data were analysed from a national survey of 40 HCMHCs which included a face-to-face structured interview with the HCMHC manager and a review of a selection of case notes for each client. A total of 1,056 clients were referred to and reviewed by an HCMHC between June 2007 and December 2008. The majority (n=924; 90%) were referred by a primary care clinician or G.P. In total, 2,879 client contacts were recorded, including 692 (25%) that involved new client contacts. Following the HCMHC intervention, 63% of clients were rated by their GP as being 'better','much better' or 'a lot better'. A total of 1,946 contact records were matched to case notes; 88% of these were able to af5dca3d97

# **AutoCAD With Serial Key PC/Windows [Latest-2022]**

2. Install the program AddonLoader from github 3. Open AddonLoader from github.exe 4. Press " Install " and install the AddonLoader 5. Press " Install " and install the Toolbar-AddonLoader (Toolbar) 6. Press " Install " and install the Autodesk-AddonLoader 7. Press " Exit" 8. Open the Autodesk Application (Autocad). 9. Press " Advanced " (upper left corner) 10. Press " Show settings " (upper left corner) 11. Press " Add-ons " (upper left corner) 12. Press " Show ( )" 13. Press " Installation " (upper left corner) 14. Press " Show ( )" 15. Press " Apply " 16. Press " Install " 17. Press " Exit" 18. Press " Autodesk " (upper left corner) 19. Press " Apply " 20. Press " Add-ons " (upper left corner) 21. Press " Show ( )" 22. Press " Configuration " (upper left corner) 23. Press " Preferences " (upper left corner) 24. Press " Navigation " (upper left corner) 25. Press " Show Preferences " (upper left corner) 26. Press " Application Toolbars " (upper left corner) 27. Press " add " 28. Press " dialog " (upper left corner) 29. Press " A list of addons " (upper left corner) 30. Press " install " (upper left corner) 31. Press " A list of addons " (upper left corner) 32. Press " Uninstall " (upper left corner) 33. Press " A list of addons " (upper left corner) 34. Press " New " (upper left corner) 35. Press " AddonLoader " (upper left corner) 36. Press " OK " 37. Press " Save " (upper left corner) 38. Press " OK " 39. Press " Save " (upper left corner) 40. Press " Exit " 41. Press " A list of addons " (upper left corner) 42. Press " install " (upper left corner) 43. Press " OK " 44. Press " Save " (upper left corner) 45. Press

# **What's New In AutoCAD?**

New Link Profiles: Use new simple or custom design profiles to import Links into drawings and to display Links, dimensional tabular symbols, and other objects on the screen to your drawing. Features: Revision Control: Use revision control to keep drawings current and recover from errors more easily. Improved Grid Setup: Use Dynamic Type to quickly and easily configure the preferred grid size in the Dimensions palette. Revised Namespace Management: Use Alias Management to

easily change the name of a referenced object or to create an alias. You can also create custom methods to invoke the alias within your drawing. Extension Pack Changes: Get to know the latest features and improvements in AutoCAD extensions by reviewing the new and updated features. New Extension Pack Releases The AutoCAD® 2020 and AutoCAD LT® 2020 Extension Pack Releases for AutoCAD 2023 AutoCAD 2023 Extension Pack Releases for AutoCAD LT 2023 AutoCAD 2020 Extension Pack for AutoCAD LT 2020 We are announcing the new AutoCAD 2023 Extension Pack release for AutoCAD LT 2023. We will be releasing AutoCAD LT 2023 extension pack in Q4 2019 with the introduction of AutoCAD LT 2020. The AutoCAD LT 2023 extension pack will come with the AutoCAD LT 2020 release, as well as, will be a standalone package. New release includes many new features and changes, and we are excited to announce them in AutoCAD 2020 Extension Pack for AutoCAD LT 2020. What's new in AutoCAD 2020 Extension Pack The new release includes many new features and changes, and we are excited to announce them in AutoCAD 2020 Extension Pack. Revision Control: Use revision control to keep drawings current and recover from errors more easily. A revision control snapshot saves the current drawing with its metadata in a separate file, so you can revert back to any previous version of your drawing. Improved Grid Setup: Use Dynamic Type to quickly and easily configure the preferred grid size in the Dimensions palette. Now you can quickly choose between universal (0.1 millimeter) or flexible (0.1 millimeter or 1 meter) grid units. Revised Namespace Management: Use Alias Management to easily change the name of a referenced object or to create an alias

### **System Requirements:**

Mac OS X 10.8 or later (10.9 or higher recommended) Intel Processor 1 GB RAM Details Love to have fun? Like to get cozy in a big snow globe? Got a big budget? Pull out your credit card and buy...nothing! Welcome to a glorious snow-covered world! Behold, snowflakes are falling from the sky and covering the land in pure white. You're a Snowy, just like snowflakes. As an expert snowman maker, you need to create the

<https://balancin.click/wp-content/uploads/2022/08/ellaphyl.pdf> <https://protelepilotes.com/wp-content/uploads/2022/08/AutoCAD-65.pdf> <http://www.studiofratini.com/autocad-21-0-crack-product-key-winmac-2022/> <http://www.studiofratini.com/autocad-23-0-crack-15/> <http://www.kengerhard.com/autocad-crack-download-april-2022/> <https://studiblog.net/wp-content/uploads/2022/08/volkjans.pdf> https://www.bywegener.dk/wp-content/uploads/2022/08/AutoCAD\_Crack\_Download\_For\_PC.pdf <https://www.vakantiehuiswinkel.nl/autocad-crack-download-for-pc-2/> [http://klasklas.com/wp-content/uploads/2022/08/AutoCAD\\_\\_Crack\\_\\_.pdf](http://klasklas.com/wp-content/uploads/2022/08/AutoCAD__Crack__.pdf) <http://www.giffa.ru/businessarticle-marketing/autocad-2018-22-0-activator-pc-windows-latest/> <https://drwellness.net/autocad-crack-torrent-pc-windows/> <https://biodashofficial.com/wp-content/uploads/2022/08/otskwal.pdf> <http://periodistasagroalimentarios.org/advert/autocad-crack-with-key-free/> <https://theoceanviewguy.com/wp-content/uploads/2022/08/rusnar.pdf> <https://www.riobrasilword.com/2022/08/10/autocad-20-0-crack-keygen-full-version-x64-latest/>